## SQL: Interactive Queries (2)

Prof. Weining Zhang Cs.utsa.edu

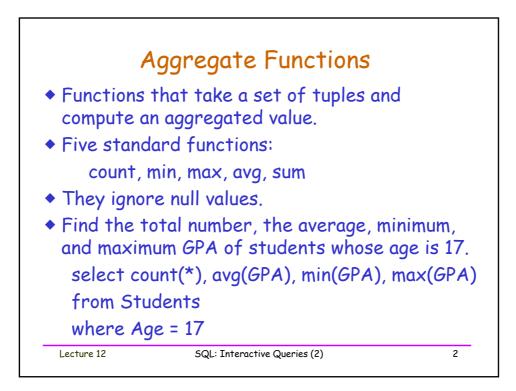

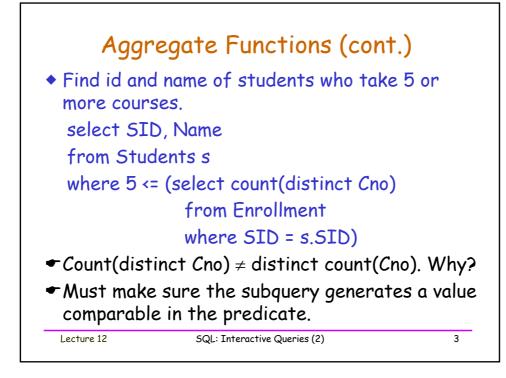

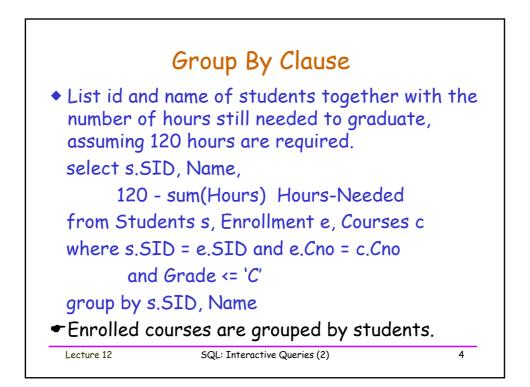

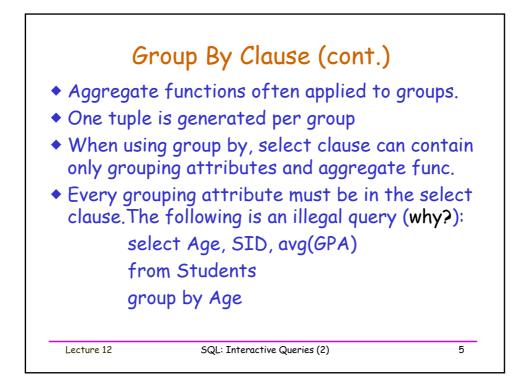

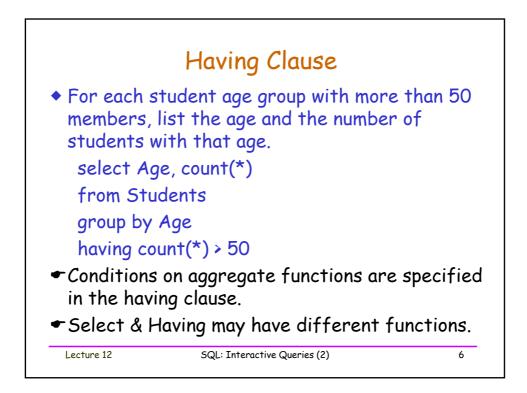

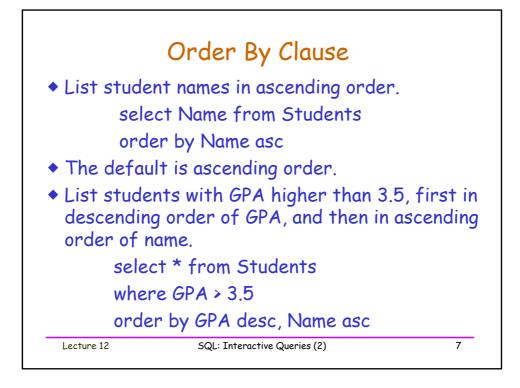

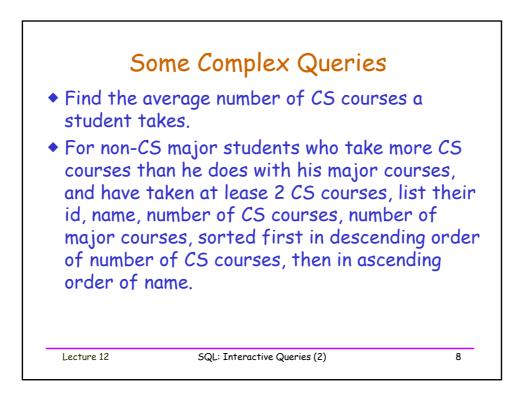

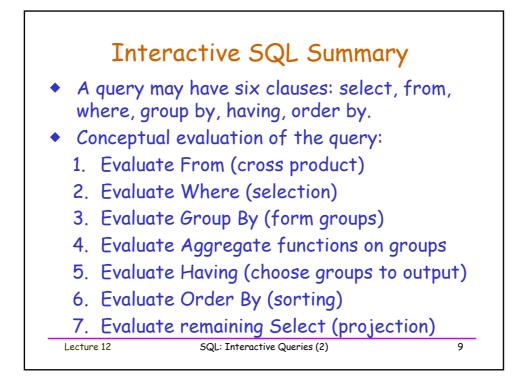

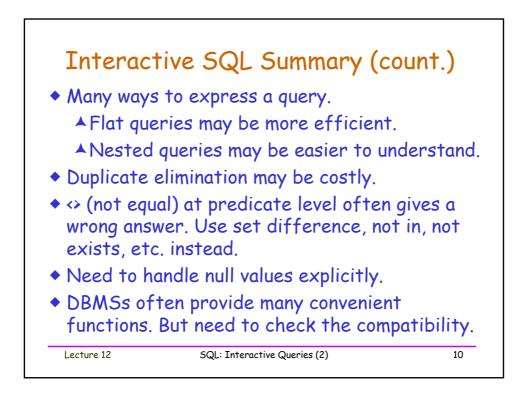

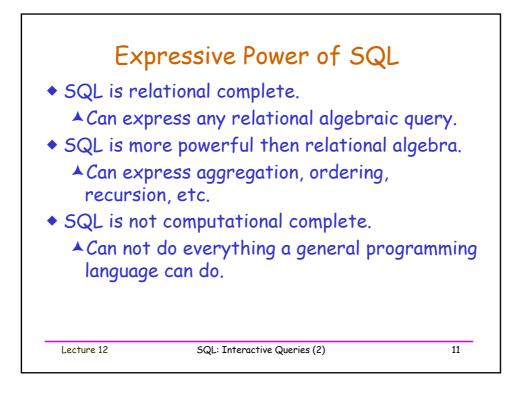

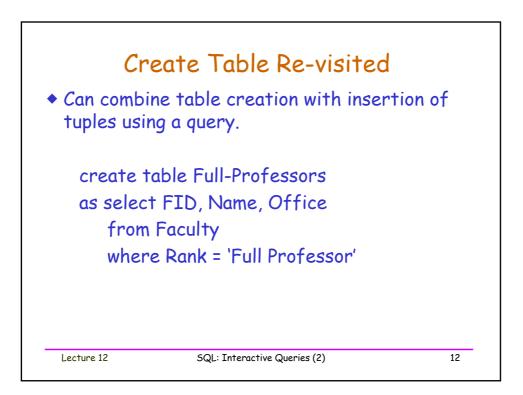

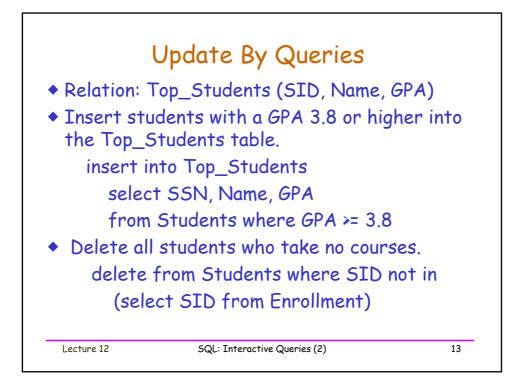

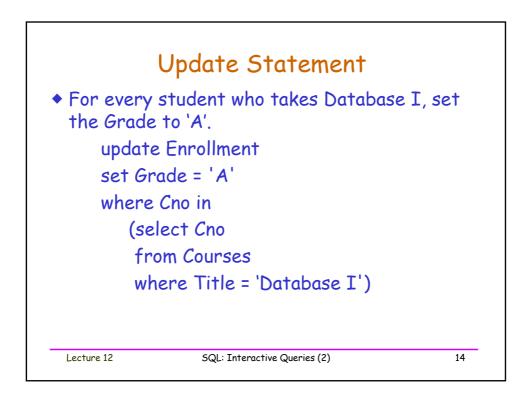

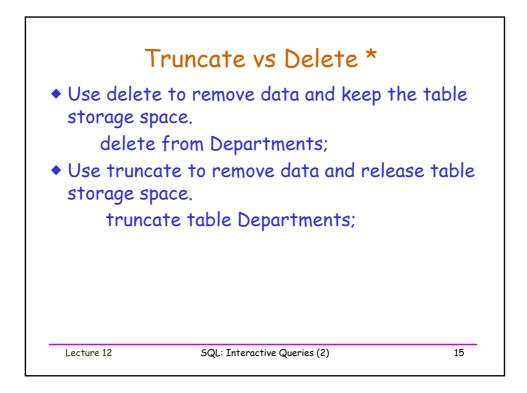

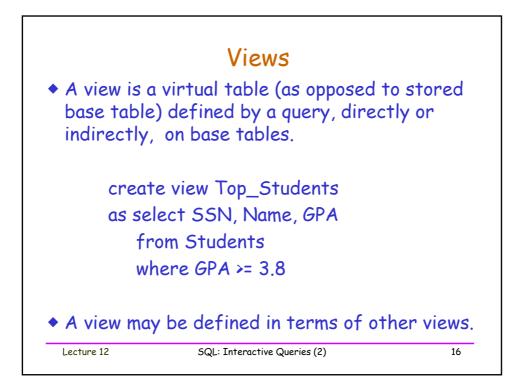

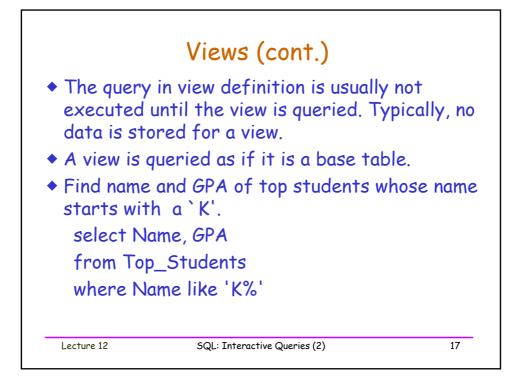

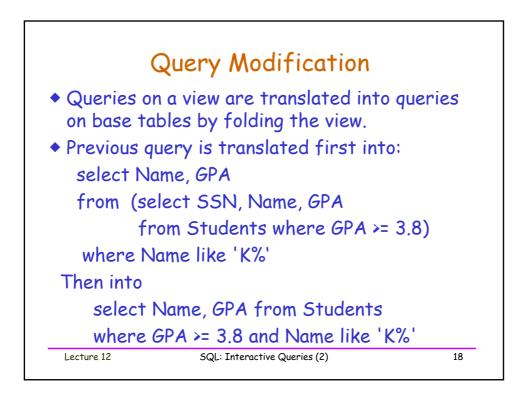

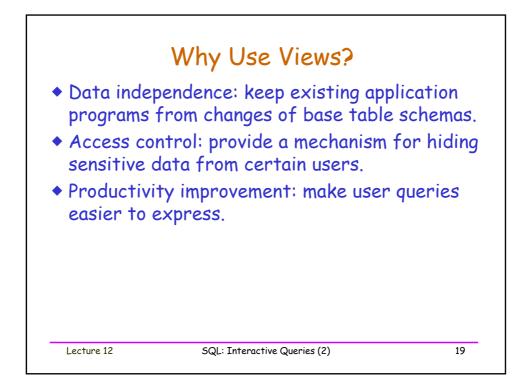

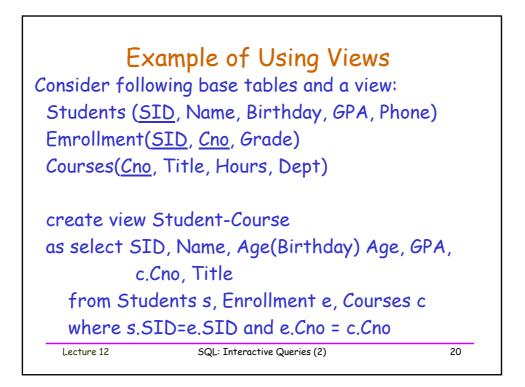

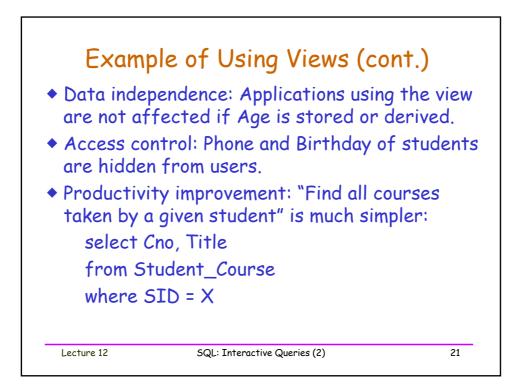

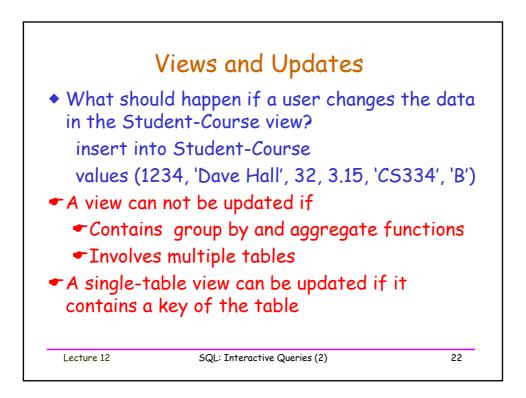

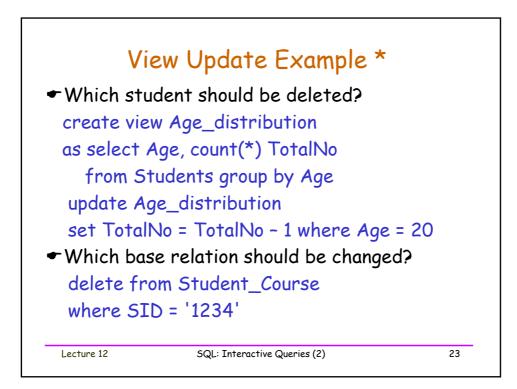

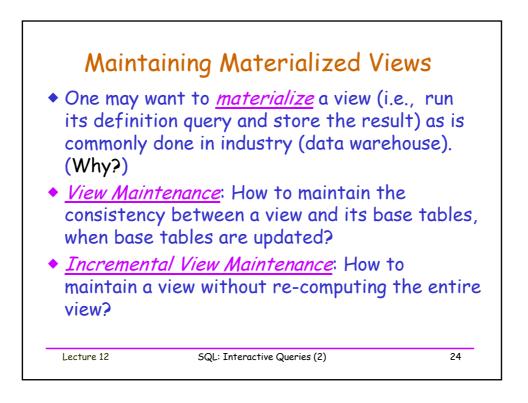